## **Szeregi statystyczne**

- **1.** Szereg szczegółowy uporządkowany: {0,0,0,0,1,1,1,2,2,2,3,3,4,4,4,5,5,6,6,8,9,11,15}
- **2.** Szereg rozdzielczy punktowy, kiedy n małe

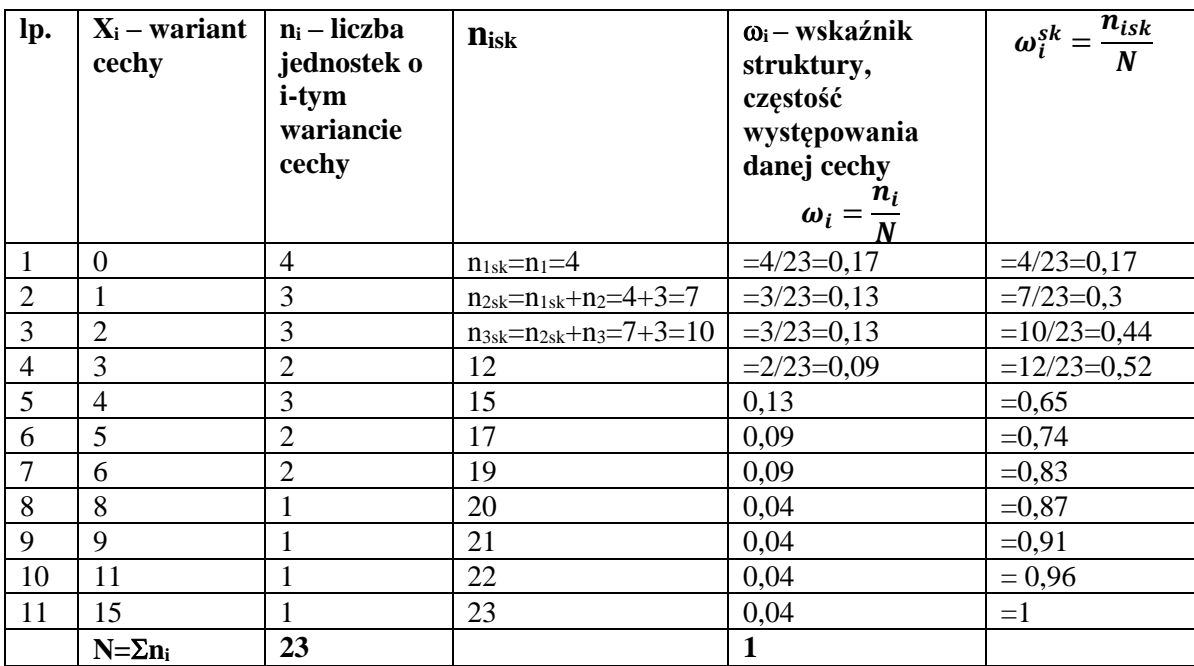

**3.** Szereg rozdzielczy przedziałowy

- a. Liczba klas (k)  $k = \sqrt{n}$
- b. Rozstęp  $R = x_{max} x_{min}$

c. Rozpiętość przedziału klasowego h<sub>i</sub> 
$$
h(i) = \frac{R}{k}
$$
.

d. Środek przedziału:  $\dot{x} = \frac{x_{0i} - x_{1i}}{2}$ 2

Jeżeli wybiera się przybliżoną wartość *h,* to powinno to być zawsze zaokrąglenie w górę.

a. 
$$
k = \sqrt{n} = \sqrt{23} = 4.79 \approx 5
$$

b. 
$$
R = x_{max} - x_{min} = 15 - 0 = 15
$$

c. 
$$
h(i) = \frac{R}{k} = \frac{15}{5} = 3
$$

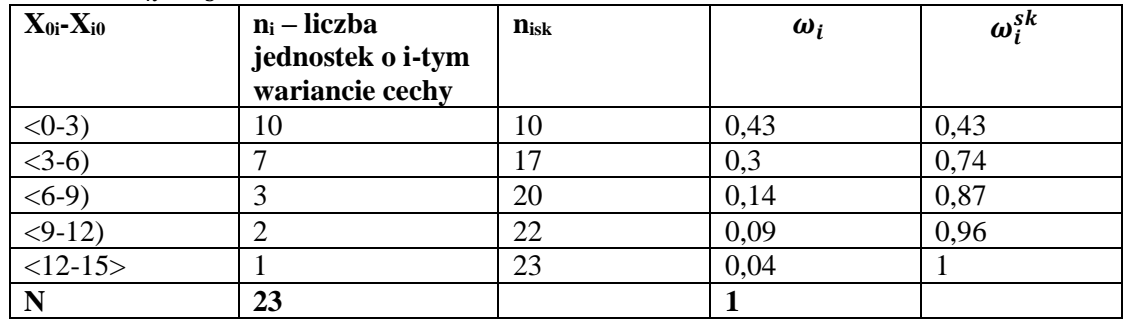

**Histogram** to zbiór prostokątów, których podstawy wyznaczone na osi odciętych (X) stanowią rozpiętości poszczególnych przedziałów klasowych a wysokości są określane na osi rzędnych przez liczebności (n<sub>i</sub>), odpowiadające poszczególnym przedziałom.

**Diagram (wielobok liczebności)** jest łamaną powstałą przez połączenie punktów, których współrzędnymi są środki przedziałów klasowych i odpowiadające im liczebności

**Dystrybuanta empiryczna** to diagram liczebności (częstości skumulowanej), który jest łamaną powstałą przez połączenie punktów, których współrzędne to górne granice przedziałów klasowych i odpowiadające im liczebności (częstości skumulowane).

Zadanie 1.

Piętnastoosobowa grupa studencka pisała pracę kontrolną z matematyki. Oto wyniki sprawdzianu: 2,2,2,2,2,3,3,3,3,4,4,4,4,5,5.

- a. Zbuduj szereg rozdzielczy punktowy
- b. Oceń stopień zróżnicowania wyników ze sprawdzianu.
- c. Stwórz histogram, diagram oraz dystrybuantę rozkładu ocen.
- d. Jaka była średnia ocena w badanej grupie?
- e. Jakie było odchylenie standardowe ocen?

## Zadanie 2.

W 60 bankach spółdzielczych w Polsce odnotowano na koniec 2022 roku następujące wielkości stóp kredytowych (wyrażonych procentowo):

36, 33, 32, 31, 30, 33, 32, 27, 28, 30, 29, 26, 29, 27, 31, 35, 26, 35, 34, 28, 36, 37, 37, 36, 37, 34, 35, 34, 35, 35, 24, 28, 26, 34, 33, 32, 34, 31, 37, 34, 36, 37, 37, 36, 34, 31, 26, 32, 34, 34, 34, 37, 36, 36, 35, 34, 36, 35, 35, 35.

- a. Zbuduj szereg rozdzielczy przedziałowy
- b. Oceń stopień zróżnicowania stóp kredytowych w bankach
- c. Stwórz histogram oraz dystrybuantę stóp kredytowych
- d. Jaka była średnia wartość stóp kredytowych w Polsce na koniec 2022 roku?
- e. Jakie było odchylenie standardowe stóp kredytowych w Polsce?

Zadanie 3.

Firma Rolexport zatrudnia 30 osób. Ich zarobki miesięczne kształtują się następująco:

410, 540, 620, 620, 640, 680, 750, 780, 810, 820, 820, 840, 840, 840, 860, 860, 880, 910, 920, 920, 940, 950, 980, 1060, 1100, 1150, 1250, 1360, 5000, 25000

- a. Dokonać agregacji płac tworząc szereg rozdzielczy przedziałowy. Klasy powinny mieć jednakową szerokość w granicach od 400 do 1400, natomiast wysokie płace (głównego księgowego) 5000 i (prezesa), jako informacje odstające, zamieścić w ostatni przedziale otwartym.
- b. Jakie było średnie wynagrodzenie oraz odchylenie standardowe (bez uwzględnienia wartości odstających), a jakie z uwzględnieniem całej badanej populacji?